インストール オプション

DVD からインストールできるさまざまな項目を次に示します (Windows では [AutoPlay] メニューに表示されます)。オペレーティング システムと IBM® SPSS® Statistics のバージョンによっては、一部のオプションは使用できません。 このマニュアルを使用して、何をインストールする必要があるかと、DVD の /Documentation/<language>/InstallationDocuments フォルダのどこに適切なインス トール手順があるかを調べられます。

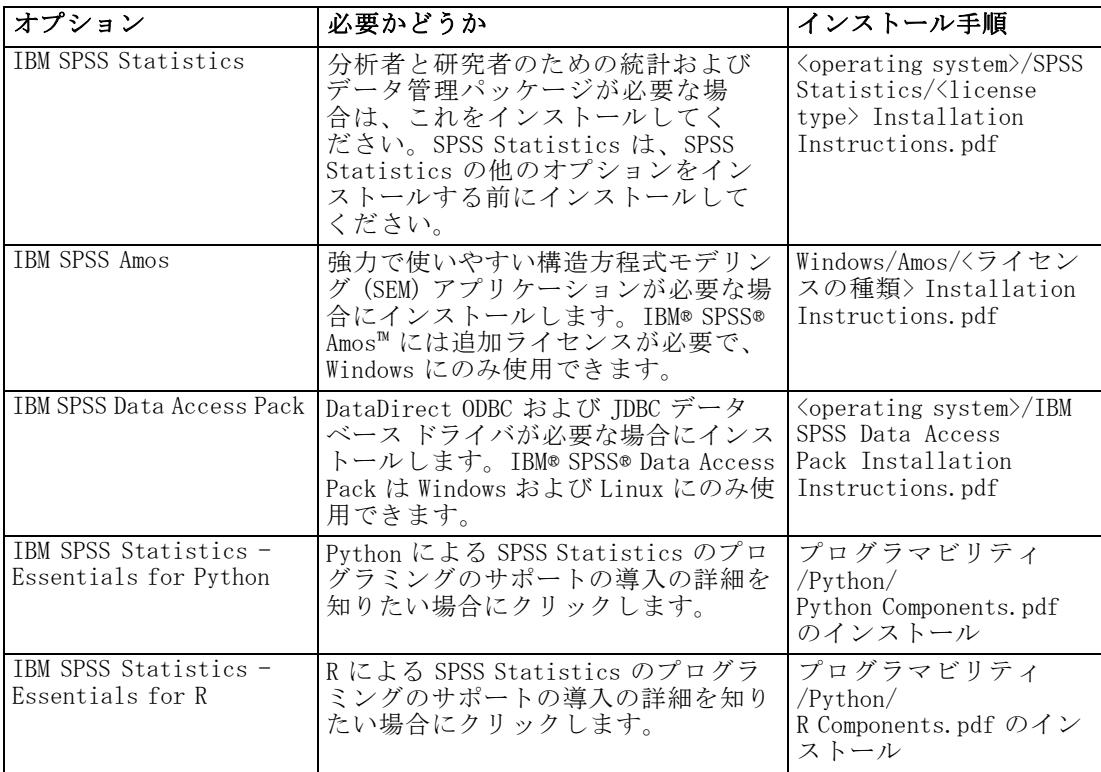